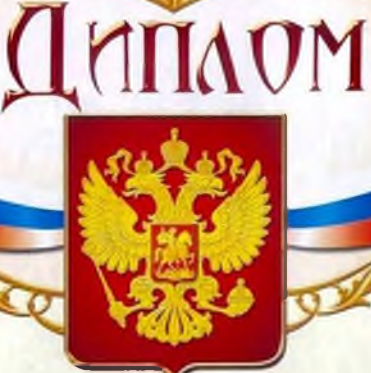

#### ДЕПАРТАМЕНТ ОБРАЗОВАНИЯ И НАУКИ КЕМЕРОВСКОЙ ОБЛАСТИ

# **НАГРАЖДАЕТСЯ**

# **МУЗЕЙ**

ГКПОУ Кемеровский гормотехнический четники

(актив музея: Данилов Антей Ианаев Ангон Thomuseus survey Terrier Rule Tombucks Dunio руководитель: Зартаева Мирия Нипплатких

## за I МЕСТО

в областном смотре-конкурсе музеев «Культурно-историческое наследие Кузбасса», посвященном 75-летию Кемеровской области и Международному дню музеев.

Начальник департамента

А.В. Чепкасов

 $2018r$ .

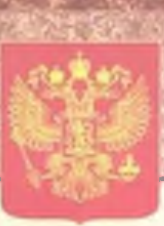

#### ДЕПАРТАМЕНТ ОБРАЗОВАНИЯ И НАУКИ КЕМЕРОВСКОЙ ОБЛАСТИ

#### **НАГРАЖДАЕТ**

### **МУЗЕЙ**

ГБПОУ Кемеровского горнотсхиического техникума (актив музея: Салтыкова Алина, Муленкин Роман, Данилов Андрей, Цапаев Антон, Прожикин Алексей руководитель Задунаева Лидия Николаевна)

#### **ПОБЕДИТЕЛЯ**

областного смотра-конкурса музеев «Музей - энциклопедия образовательной организации», посвященного 30-летию вывода ограниченного контингента советских войск из Афганистана и Международному дню музеев.

Начальник департамента

is.

**А.В.Чепкасов** 

2019 год

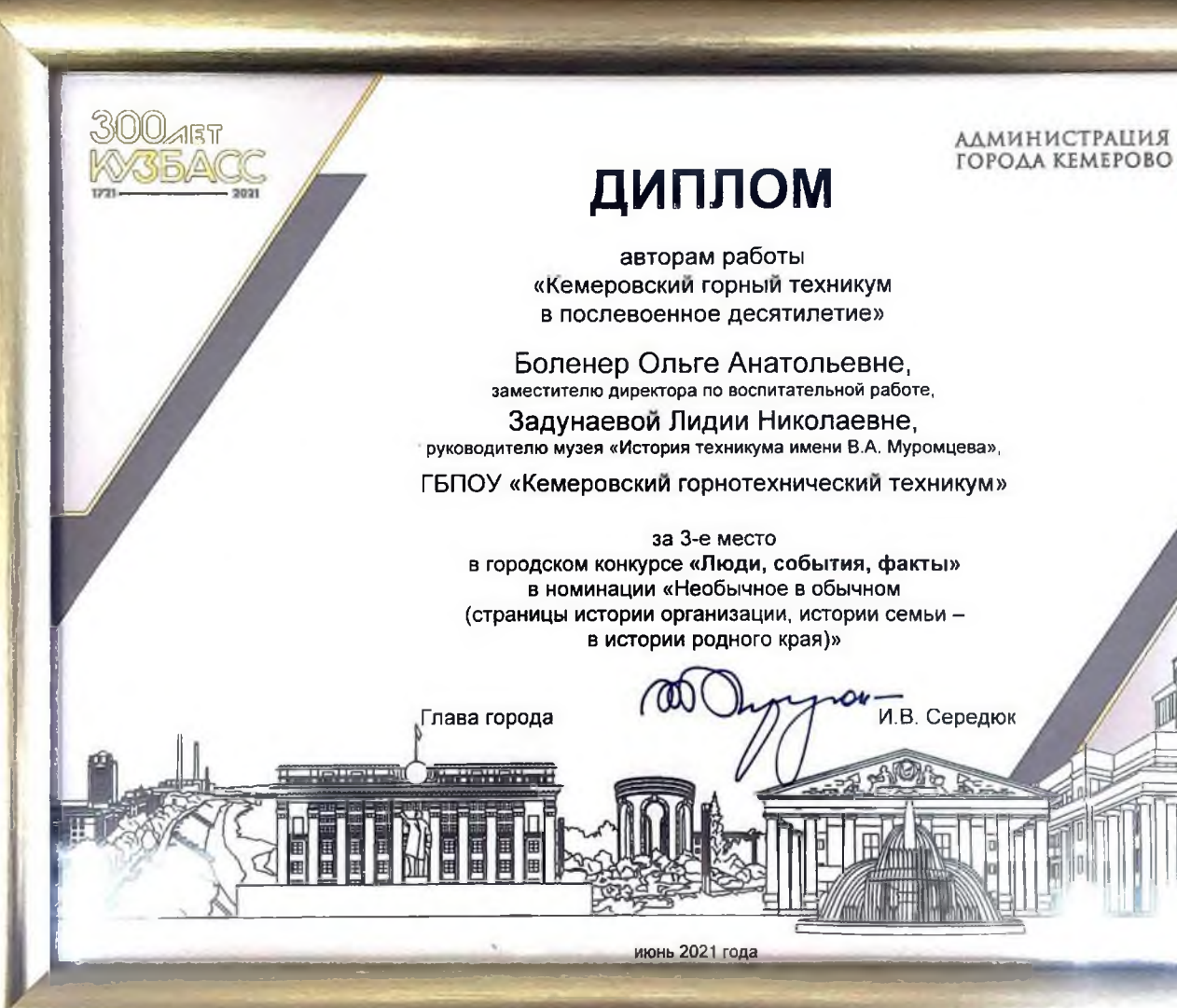